## **Ubuntu voor [beginners](https://www.compusers.nl/linux/ubuntu-beginners)**

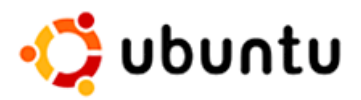

Ubuntu is een Linux distributie. U zult zich afvragen: wat is dat, en wat kan ik er mee?

**Linux** is een open-source besturingssysteem voor computers, van mobiele telefoons tot mainframes. Het is uiterst solide en stabiel, reden waarom het ook heel veel voor servers wordt gebruikt. Zo draaien Google en Wikipedia vrijwel volledig op Linux. De kans is dus heel groot dat u Linux al gebruikte zonder het te weten! Linux is gemakkelijk in het gebruik en er zijn enorm veel toepassingen voor beschikbaar, zodat het ook prima geschikt is voor de huiscomputer. Als open-source product mag het vrij worden verspreid, en dat gebeurt dan ook in grote getale in de vorm van distributies. Een **distributie** is eigenlijk een mooie verpakking van Linux, waarin het besturingssysteem zelf is aangevuld met software om het systeem te installeren, te configureren en te beheren, en met een verscheidenheid aan toepassingssoftware. Dat is al een heel verschil met Windows. Met Windows heb je alleen het besturingssysteem en wat door Microsoft bijgeleverde toepassingen, waar je zelf drivers voor je hardware en allerlei toepassingssoftware nog aan toe moet voegen. Met Ubuntu krijg je het allemaal in één direct klaar pakket, en dat nog gratis ook. Naast algemeen toepasbare distributies zijn er ook vele distributies die voor speciale doeleinden zijn gemaakt. Als u meer over Linux en zijn distributies wilt weten kunt u het beste het [Wikipedia](http://nl.wikipedia.org/wiki/Linux) artikel over Linux lezen. Kijk ook eens op de website van de HCC lopensource interessegroep.

Linux en het merendeel van zijn software wordt verspreid volgens het**open-source** concept. Dit houdt in dat de broncode van de software vrij beschikbaar is, en dat de bijbehorende licentie de licentienemer het recht geeft de broncode in te zien, te gebruiken, aan te vullen en te verbeteren. In de meeste gevallen zijn ook aangevulde en verbeterde versies van de software weer vrij beschikbaar. Dit ontwikkelmodel stimuleert organisaties en personen enorm om bij de ontwikkeling van de software samen te werken met als gevolg dat de ontwikkeling van dit soort software heel snel kan gaan. Zo is Linux (alleen het besturingssysteem zelf) het grootste openbare softwareproject ter wereld geworden: aan de nieuwste versie 4.17 werkten zo'n 1700 ontwikkelaars mee, waarvan het merendeel in dienst is van 241 bedrijven zoals Intel, Red Hat, Linaro, SUSE, IBM, AMD, Samsung en Google. Het systeem bestaat op het ogenblik uit meer dan 50000 bestanden met samen ongeveer 20 miljoen regels broncode. Maar er is veel meer opensource software dan alleen Linux. En heel veel van die software is niet alleen beschikbaar voor Linux, maar ook voor Windows en OS X. Eveneens grote bekende door bedrijven ondersteunde softwareprojecten zijn LibreOffice en Mozilla met onder meer de internet browser Firefox. Meer hierover kunt u lezen in het Wikipedia artikel over [opensource](http://nl.wikipedia.org/wiki/Opensourcesoftware) software.

Zo, dat ter inleiding. **[Ubuntu](http://nl.wikipedia.org/wiki/Ubuntu_%2528Linuxdistributie%2529)** is zoals gezegd een Linux distributie die 14 jaar geleden, in het najaar van 2004, het licht zag. Hij wordt gesponsord door het bedrijf Canonical Ltd., gevestigd op het eiland Man, van de bekende rijke Zuid-Afrikaan Mark Shuttleworth, die in 2002 als toerist voor de prijs van 20 miljoen Amerikaanse dollars het Internatiale Ruimte Station heeft bezocht. De naam "Ubuntu" is een oud Afrikaans woord. Het betekent "menselijk zijn voor anderen", of ook "Ik ben wat ik ben door wat wij zijn". De Ubuntu Linux distributie benadrukt de gedachte achter Ubuntu in de wereld van software. Al bijna zo lang als Ubuntu bestaat is het verreweg de bekendste en lange tijd ook populairste Linux distributie. Voor velen is Ubuntu zelfs synoniem met Linux. Daaraan wordt niet weinig bijgedragen door het feit dat hij ook voor beginners, zowel nieuwkomers als Windows gebruikers, heel geschikt is. Ubuntu is er, net als veel andere Linux distributies, in vele talen, waaronder het Nederlands. Nederland heeft een heel actieve Ubuntu gemeenschap met een eigen website: [www.ubuntu-nl.org](http://www.ubuntu-nl.org/). U vindt daar hulp in de vorm van documentatie, forums, en ook chat mogelijkheden.

Vanaf het begin is het beleid geweest elk half jaar, in april en in oktober, een nieuwe versie uit te brengen. Deze versies krijgen een versienummer bestaand uit de laatste cijfer(s) van het jaartal en het maandnummer, van elkaar gescheiden door een punt. Zo was de eerste versie 4.10, de volgende 5.04 enzovoort. Elke versie krijgt ook de naam van een dier met een speciale eigenschap, en wel zo dat de woorden voor de eigenschap en het dier (in het Engels) allitereren. Zo werd de eerste versie Warty WartHog, het Wrattige Wrattenzwijn, genoemd. Het is gebruikelijk de naam af te korten tot de eigenschap, in dit geval dus Warty. Vanaf versie 5.10 wordt voor de eerste letter met een enkele uitzondering het alfabet gevolgd. De huidige versie 18.04 was weer toe aan de "B" en heet **Bionic Beaver**. Alfabetische volgorde en alliteratie is bij de Nederlandse vertalingen niet steeds vol te houden. Zo heet Xenial (16.04) in het Nederlands Gastvrije Grondeekhoorn. BIj 18.04 klopt het echter wel: die heet in het Nederlands Bionische Bever. De volgende die in oktober 2018 verschijnt krijgt de naam Cosmic Cuttlefish. Een normale Ubuntu versie wordt maar 9 maanden ondersteund met updates, maar om de twee jaar verschijnt een speciale LTS (Long Term Support) editie die 5 jaar wordt ondersteund. De huidige versie 18.04, Bionix Beaver, is een LTS editie. De in april 2020 te verschijnen versie 20.04 zal de volgende LTS editie zijn.

Ubuntu biedt u programma's voor internet, kantoor, audio en video, grafische programma's en spelletjes. Verschillende van die programma's kent u misschien ook al van Windows, zoals de internet browser Firefox, het kantoorpakket LibreOffice en het fotobewerkingsprogramma Gimp. LibreOffice kan ook de documenten, presentaties en rekenbladen van Microsoft Office lezen en schrijven zodat alles wat u op dat gebied al hebt gewoon toegankelijk blijft.

Ubuntu kunt u [downloaden](http://www.ubuntu-nl.org/download) van de website van Ubuntu Nederland. Als u eerst eens wilt kijken hoe Ubuntu er uit ziet en aanvoelt kunt u Ubuntu rechtsreeks van de CD of DVD draaien: "live" zoals dat in het Engels heet. Er wordt dan niets geïnstalleerd. Vanzelfsprekend is het dan niet mogelijk om instellingen en zo op te slaan, maar documenten die u met Ubuntu Live maakt kunt u wel op de harde schijf of op een USB stick bewaren. Als Ubuntu u bevalt en u het wilt **installeren** kunt u dat doen vanaf het bureaublad van Ubuntu Live. Links boven aan het bureaublad zult u een icoontje aantreffen met de tekst "Installeren". Door daarop te klikken kunt u Ubuntu in zijn eigen partities op de harde schijf installeren. Het installatieprogramma zal normaliter voorstellen om de Windows partitie kleiner te maken om ruimte te maken voor Ubuntu. Het spreekt vanzelf dat het in dit geval heel verstandig is om eerst een backup te maken van alles wat maar de moeite waard is. Een foutje met vervelende gevolgen is gemakkelijk gemaakt!

Natuurlijk moet er voldoende vrije ruimte zijn. Het minimum is 5GB, maar meer is beter. Aangeraden wordt zelfs 25GB. Per slot van rekening wilt u er misschien wel eens wat toepassingen bij installeren. Dat begint waarschijnlijk al met allerlei **multimedia** software zoals compressie-algorithmes en codecs. Deze zijn vaak niet helemaal open en vrij, reden waarom Ubuntu ze niet in zijn standaard systeem opneemt. Ze worden echter wel door Ubuntu ter beschikking gesteld en zijn heel gemakkelijk te installeren. Op deze website met [ondermeer](https://sites.google.com/site/computertip/) Ubuntu tips staat precies wat u moet doen om de **multimedia [ondersteuning](https://sites.google.com/site/computertip/multimedia)** in Ubuntu compleet te maken.

Als u dit doet zult u merken dat het**installeren van software** heel anders gaat dan in Windows, en eigenlijk veel gemakkelijker is. Is het in Windows zo dat u uw programma's van heinde en ver moet halen, in Linux wordt gewerkt met zgn. software repositories, opslagplaatsen op het internet van software die door de leverancier van de distributie ter beschikking wordt gesteld. In het Nederlands worden ze wel installatiebronnen, softwarebronnen of pakketbronnen genoemd. Die pakketbronnen zijn gemakkelijk met speciale software (package manager ofwel pakketbeheerder) door te kijken, en de software is van daar uit simpel met enkele muisklikken te installeren. In Ubuntu's pakketbronnen zijn ruim 60000 softwarepakketten opgenomen, dus er is te kust en te keur. Over het [installeren](http://wiki.ubuntu-nl.org/community/SoftwareInstalleren) van software geeft de wiki van Ubuntu-NL uitsluitsel, maar ook de website met Ubuntu tips heeft een pagina gewijd aan het installeren van [programmas](https://sites.google.com/site/computertip/installerenvanprogrammas) (in Linux Mint, maar in Ubuntu gaat het vrijwel net zo).

Een ander punt van belang met betrekking tot software is dat Linux en Windows programma's niet uitwisselbaar zijn. **Windows programma's** draaien niet in Linux. Tenminste niet zonder meer. Er is een open-source softwarepakket dat het mogelijk maakt allerlei Windows programma's toch in Linux te gebruiken. Dat pakket heet [Wine](http://wiki.winehq.org/) en er wordt al bijna zo lang aan gewerkt als Linux bestaat. Wine, dat staat voor Windows Emulator, levert Linux diensten aan Windows software, waarbij het doet alsof het Windows diensten zijn. Het is eigenlijk een vrije implementatie van Windows in Linux. Niet alle Windows programma's werken goed in Wine maar de hoeveelheid die wel werkt is indrukwekkend. Wine is niet standaard geïnstalleerd, maar is wel in Ubuntu's pakketbronnen beschikbaar. Kijk voor meer informatie op de Wine [pagina](http://wiki.ubuntu-nl.org/community/Wine) van de wiki van Ubuntu-NL en op deWine [pagina](https://sites.google.com/site/computertip/wine) van Ubuntu tips.

Veiligheid is voor elk besturingssysteem een belangrijk punt. We kunnen daar kort over zijn. Linux heeft niet te lijden van virussen, malware en wat dies meer zij. Dat komt voor een deel omdat een Linux gebruiker standaard niet met root (Administrator) permissies werkt, en voor een deel omdat nieuw ontdekte gaten in de beveiliging altijd heel snel worden gedicht. Antivirussoftware en dergelijke is dus niet nodig. Nee, echt niet! Een firewall is wel nodig. Veel PC's zijn tegenwoordig met het internet verbonden via een router, die ook een firewall biedt. Op de PC is een firewall dan niet nodig. Als de PC rechtstreeks aan het internet gekoppeld is moet op de PC beslist wel een firewall draaien. Ubuntu installeert standaard "ufw" [\(Uncomplicated](https://wiki.ubuntu.com/UncomplicatedFirewall) Fire Wall), maar zonder dat hij geactiveerd is. Ufw wordt via de opdrachtregel bediend. U activeert ufw met de opdracht "sudo ufw enable". U kunt het uzelf gemakkelijker maken door "gufw" te installeren, een grafische interface voor ufw. Dan is het een kwestie van een schuifje van UIT naar AAN slepen.

In Ubuntu werkt u in de grafische werkomgeving GNOME (van versie 11.04 t/m 17.04 had Ubuntu echter een werkomgeving van eigen bodem met de naam [Unity](https://nl.wikipedia.org/wiki/Unity_(gebruikersomgeving))). Er zijn voor Linux meerdere grafische werkomgevingen beschikbaar, waarvan Ubuntu er ook een aantal [aanbiedt](https://www.ubuntu-nl.org/afgeleiden/). Met een andere werkomgeving heet Ubuntu echter geen Ubuntu meer, maar heeft het een naam die een combinatie is van Ubuntu en de naam van de werkomgeving. U kunt kiezen uit:

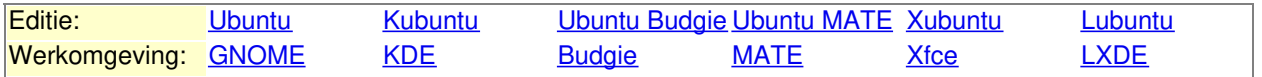

Elk van deze edities biedt een Live dvd-image. Door deze op een dvd te branden en uw computer met deze dvd op te starten kunt u een indruk krijgen van de manier van werken in zo'n werkomgeving zonder dat er ook maar iets op uw computer verandert. Probeer maar eens een aantal! In de tabel hebben de namen van de edities een link naar de Nederlandse webpagina vanwaar ze kunnen worden gedownload, en hebben de namen van de werkomgevingen een link naar de Nederlandse Wikipedia pagina over de werkomgeving in kwestie. Meer informatie vindt u in het artikel "[Werkomgevingen](https://www.compusers.nl/platform-linux-werkomgevingen-linux) in Linux".

Natuurlijk kunt u de [wiki](http://wiki.ubuntu-nl.org/) en [Ubuntu](https://sites.google.com/site/computertip/Home) tips ook voor allerlei andere vragen raadplegen. Wij wensen u veel genoegen met Ubuntu!